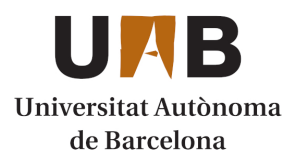

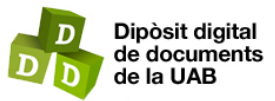

This is the **published version** of the bachelor thesis:

Jara Vélez, Karel Gabriel; Benítez Fernández, Yolanda, dir. Desarrollo de un 'cockpit' empresarial basado en SAP Integration Suite. 2023. (Enginyeria Informàtica)

This version is available at<https://ddd.uab.cat/record/290104>

under the terms of the CC BY-NC-ND license

# Desarrollo de un 'cockpit' empresarial basado en SAP Integration Suite

## Karel Gabriel Jara Velez

**Resumen**— Actualmente, muchos sectores empresariales que utilizan SAP como su ERP están usando el software PI/PO. Este quedará próximamente obsoleto, debido a que SAP dejará de mantenerlo a partir del año 2027, cosa que hará que múltiples empresas tengan que realizar una migración de este programa a otro. En el caso de que quieran mantenerse con SAP, la opción más viable es migrar a SAP Integration Suite con el fin de mantener todos sus sistemas e integraciones de forma fácil, debido a que este sistema ofrece muchas facilidades para realizar la migración. Esta es una herramienta muy potente, pero el monitoreo de sus mensajes puede llegar a ser confuso y complicado de rastrear, siendo esta la principal razón por la cual, desde nuestra empresa, se ha decidido apostar por la elaboración de una aplicación de monitoreo de mensajes, para facilitar el seguimiento de los datos. Este 'cockpit' empresarial permitirá una mejor visualización de los flujos de mensajes del sistema y su clasificación.

**Palabras clave**— React, Node.js, cockpit, monitoreo, aplicación, SAP, Integration Suite, BTP, Back-End, Front-End, Access, Fiori, flujos, personalización.

**Abstract**— Currently, multiple business sectors that use SAP as their ERP are using the software PI/PO. This software will be deprecated soon, because SAP will stop the maintenance of it from the year 2027, which consequently will cause that multiple companies will have to migrate from this software to another one. In case that they want to continue with SAP, the most viable option is migrating to SAP Integration Suite as they will keep all their systems and integrations, as this system offers a lot of facilities to execute the migration. This one is a very powerful tool, but the monitoring of its messages can be confuse and hard to track, being the main reason to, from our company, bet on the development of an application to monitor the messages, in order to ease the tracking of the data. This business cockpit will allow a better visualization of the message flows of the system and its classification.

**Index Terms**— React, Node.js, cockpit, monitoring, application, SAP, Integration Suite, BTP, Back-End, Front-End, Access, Fiori, flows, personalization.

—————————— ◆ ——————————

## **1 INTRODUCCIÓN**

ctualmente SAP Integration Suite consta de un moni-A crualmente SAP integration Suite consta de un moni-<br>A tor de mensajes poco intuitivo y que no facilita la<br>lectura de les mensajes debido a que simplemente mues lectura de los mensajes, debido a que simplemente muestra el nombre de los mensajes por Integration Flow y su correspondiente estado. Esta opción por defecto puede llevar a error, debido a que no se puede saber de primeras cuáles son los mensajes ligados al que estamos visualizando inicialmente, a no ser que se utilize la búsqueda por el campo '*CorrelationId'*. Esto puede llevar a muchos clicks y es tedioso si hay un número de flujos masivo de forma constante, cosa muy común en los sistemas empresariales.

Estos flujos son clave en el caso de que haya errores o se quiera comprobar el correcto funcionamiento del sistema, y una mejor visualización de estos datos ayuda al usuario a entender mejor cómo se encuentra el sistema. Es por esta razón que se quiere diseñar una aplicación que

————————————————

• *Curso 2023/24*

resuelva estos problemas de monitoreo de SAP Integration Suite, dando una herramienta de visualización de mensajes más intuitiva, personalizable y visual para facilitar el entendimiento de los datos y mejorar la experiencia del usuario.

## **2 ESTADO DEL ARTE**

Para este proyecto se han contemplado diversas opciones:

- 1. Desarrollar la aplicación con las herramientas de SAP Build y SAP Business Application Studio. Esta opción permite desarrollar aplicaciones tanto en SAP Build Apps como en SAP Business Application Studio para luego ser desplegadas en SAP Build Workzone, un entorno compartido entre los miembros de la compañía en el cuál se pueden añadir aplicaciones personalizadas, mediante la exposición de una página web en el entorno o la generación de *Fiori Cards*, fácilmente desplegables.
- 2. Crear una aplicación con React y Node.js. Mediante el desarrollo en estos lenguajes la aplicación es mucho más personalizable y adaptable a las nece-

<sup>•</sup> *E-mail de contacto: karel.jara.velez@gmail.com*

<sup>•</sup> *Mención realizada: Ingeniería del Software*

<sup>•</sup> *Trabajo tutoritzado por: Yolanda Benítez Fernández (Área de Ciencias de la Computación e Inteligencia Artificial)*

sidades empresariales, además de tener una gran escalabilidad para futuras actualizaciones. Se puede desplegar de una forma simple en nuestro sistema SAP y en cualquier otro que permita el despliegue de estas aplicaciones.

3. Utilizar el módulo de SAP Analytics Cloud para mostrar una pantalla de monitoreo correspondiente al SAP Integration Suite. Esta es una buena elección para las empresas que dispongan de esta herramienta, debido a que solo haría falta enlazar la API de SAP Integration Suite con esta. Pese a ello, se debe de tener la licencia y, además, la personalización es limitada.

Inicialmente se decidió optar por la primera opción, debido a la facilidad que conlleva el uso de estas herramientas para el desarrollo de aplicaciones. Además, la empresa tiene una licencia de estas, por lo que es factible el uso de estas.

Pese a ello, como se explicará más adelante en el desarrollo, se realizó un cambio de tecnología, escogiendo esta vez la segunda opción, usando React y Node.js.

#### **3 OBJETIVOS**

SAP Integration Suite es una plataforma que permite la integración de sistemas, comunicando unos con otros de forma que se puedan transferir mensajes entre ellos correctamente. Los mensajes se transmiten a través de *Integration Flows*, y cada uno que pasa a través de estos se ve reflejado en el monitoreo, controlando que se envían correctamente y reflejando si estos fallan. En grandes empresas esto puede suponer un reto, debido a que pueden tener una cantidad de mensajes muy elevada, dificultando el control de fallos y, además, presenta la dificultad de tener un control más visual sobre los distintos flujos de mensajes que pueda haber debido a que en la pantalla de monitoreo se pueden mezclar entre ellos al estar ejecutándose a la vez.

El objetivo principal del proyecto es desarrollar una aplicación de monitoreo que muestre los diferentes flujos de mensaje que se encuentran presentes en el sistema, en este caso SAP Integration Suite, permitiendo al usuario personalizarlos para que pueda identificarlos de una forma más sencilla, añadiéndoles un nombre identificativo. Con esto, se conseguirá un mayor entendimiento de los distintos mensajes que se están ejecutando en el sistema y el estado de estos, haciendo más fácil la labor de controlar los flujos.

A continuación, se hará un desglose de los distintos objetivos que se plantearon al iniciar el proyecto:

1. Mejorar la visualización de los datos con una interfaz simple y clara: actualmente SAP Integration Suite dispone de una interfaz de monitoreo no demasiado intuitiva y si se está ejecutando una cantidad masiva de mensajes es muy complicado tener un control de estos. Para mejorar esto, la

aplicación ha de ser intuitiva y ha de conseguir mejorar la visualización de los flujos de mensajes.

- 2. Personalización de la aplicación para adaptarla a las necesidades de la empresa y sus requisitos: la aplicación ha de permitir a los usuarios poder personalizar sus propios flujos de mensajes, debido a que estos varian entre las empresas.
- 3. Optimización de la gestión de los datos: como previamente se ha mencionado, el monitor de SAP Integration Suite no permite diferenciar los distintos flujos de una forma sencilla, por lo que nuestra aplicación debe diferenciarlos para poder optimizar la gestión de los distintos procesos.
- 4. Escalabilidad y rendimiento: la aplicación ha de ser capaz de gestionar una cantidad masiva de datos, manteniendo una fluidez correcta y una visualización de esta gran cantidad de datos adecuada. Se realizarán distintos filtros para que sea más sencillo realizar una búsqueda sobre los distintos flujos de mensajes.
- 5. Identificación de flujos de mensajes, diferenciándolos entre ellos según los artefactos que estén presentes en el flujo según como los designe el usuario. Es importante también que la arquitectura de los *Integration Flows* se adecue a este requisito para poder diferenciar los flujos.

#### **4 METODOLOGÍA**

En este proyecto la metodología que se ha usado es una metodología Agile, que se basa en un desarrollo iterativo.

A lo largo del proyecto se han realizado tres reuniones de seguimiento con la empresa para comprobar el correcto desarrollo de la aplicación. Estas reuniones no se realizaron de una forma periódica debido a que no ha habido una fecha establecida para estas desde el inicio del desarrollo. Pese a ello, cada una de estas se realizaron con un margen aceptable entre ellas para comprobar los avances en el proyecto y los posibles cambios de este. A continuación, se detallará el contenido de cada una:

1ª reunión: en esta se revisó la viabilidad de desarrollar la aplicación en los entornos de SAP Build y SAP Business Application Studio. Se decidió que eran las tecnologías adecuadas para el desarrollo del proyecto.

2ª reunión: a partir de unos contactos con otras empresas, se discutió sobre el desarrollo del proyecto con SAP Build y SAP Business Application Studio, debido a que inicialmente no se tuvieron en cuenta otras tecnologías. Las herramientas anteriormente mencionadas eran algo limitadas y se necesitaba disponer de una licencia de SAP Build Apps debido a que con la versión gratuita solo se permite hacer dos despliegues, razón por la cual la aplicación no podría mantenerse ni recibir actualizaciones

sin invertir en la licencia, dificultando su comercialización. Además, esta tecnología no es tan flexible y limita al desarrollador. Es por ello que se decidió cambiar la tecnología para desarrollar la aplicación en React y Node.js, siendo esta más versátil y escalable.

3ª reunión: en esta reunión se comprobó el estado del proyecto, mostrando el desarrollo realizado.

Dado que se ha usado esta metodología, a partir de estas reuniones se ha podido actuar delante de algún imprevisto y añadir funcionalidades que inicialmente no se habían planteado, siendo así el desarrollo bastante versátil frente a los cambios.

#### **5 PLANIFICACIÓN**

La planificación inicial del proyecto ha contado con cuatro apartados distintos:

- 1. Entregas: se especifican las diferentes entregas del proyecto de fin de grado.
- 2. Teoría: en esta se complementan las distintas tecnologías de las cuáles se ha tenido que adquirir conocimientos.
- 3. Práctica: se mencionan las distintas labores técnicas a realizar durante el desarrollo de la aplicación, especificando las metas a alcanzar y el tiempo estimado que se necesita para completarlas.
- 4. Presentaciones: se especifica el tiempo estimado que llevará la preparación de la presentación.

Esta planificación ha variado durante el proyecto, debido a varios imprevistos durante el desarrollo. En los apéndices [A1](#page--1-0) y [A2](#page--1-1) se pueden observar el diagrama de Gantt inicial y el diagrama de Gantt final, respectivamente.

Este cambio de planificación ha sido provocado debido al cambio de tecnología en la cual se ha desarrollado la aplicación. Como se puede observar, en la semana 11 del proyecto se tiene que ha tenido que detener el desarrollo de la aplicación en SAP Build y SAP Business Application Studio para empezar el desarrollo en React y Node.js. Este cambio es debido a que las diferentes empresas pueden no tener una licencia de SAP Build, y pese a que hay una versión gratuita de estas herramientas, solo se permitirían hacer dos despliegues de una aplicación, limitando así el mantenimiento de esta.

En cambio, con React y Node.js se puede desplegar la aplicación todas las veces que sea necesario, solventando el problema del mantenimiento.

#### **6 REQUISITOS**

Con el fin de alcanzar los objetivos anteriormente descritos se han definido los siguientes requisitos, divididos entre requisitos funcionales y no funcionales.

#### **6.1 Requisitos funcionales**

Se han expuesto los siguientes requisitos funcionales para que la aplicación cubra las principales necesidades y se puedan alcanzar los objetivos:

- 1. Monitorización de los datos del sistema: la aplicación ha de presentar por pantalla los distintos flujos de mensajes de forma clara.
- 2. Búsquedas de mensajes por intervalos de fechas: el usuario ha de poder realizar una búsqueda entre fechas concretas, para poder visualizar los flujos de mensajes que se encuentren en ese rango.
- 3. Opciones de personalización: se ha de permitir que el usuario pueda personalizar los distintos flujos de datos.
- 4. Interfaz de usuario intuitiva: la aplicación ha de destacar por su usabilidad y fácil manejo, permitiendo que nuevos usuarios la puedan usar de forma sencilla.
- 5. Capacidad de ordenar los datos: la aplicación ha de permitir ordenar los datos según varios parámetros, tales como la ordenación por fechas, de forma alfabética y por sistemas remitentes o receptores.
- 6. Mostrar información de los mensajes: se ha de mostrar información sobre los distintos mensajes que conforman un flujo.
- 7. Análisis de los datos en tiempo real: la aplicación ha de permitir actualizar los datos y también realizar una actualización según un tiempo marcado.
- 8. Búsquedas según escritura sobre los diversos campos que se muestren: el usuario podrá realizar una búsqueda por texto que filtrará los flujos según el texto introducido.

#### **6.2 Requisitos no funcionales**

Se han determinado los siguientes requerimientos no funcionales:

- 1. Procesamiento de datos masivos sin que el rendimiento de la aplicación se vea afectado, permitiendo una correcta visualización de los datos y que se mantenga la fluidez de la aplicación.
- 2. Accesible para usuarios de la organización, permitiendo que accedan a la aplicación de forma independiente cada uno de ellos.
- 3. Tolerancia a fallos, la aplicación ha de controlar los distintos fallos que se pueden producir.
- 4. Debe ser fácilmente configurable para su uso en

otros entornos empresariales, debido a que el consumo de datos se basa en la API de SAP Integration Suite, esta es distinta por cada entorno empresarial.

## **7 ANÁLISIS Y DESARROLLO**

#### **7.1 Casos de uso**

Para empezar con el desarrollo se definen los siguientes casos de uso:

- Búsqueda de mensajes según un intervalo de fechas, el usuario podrá introducir un rango de fechas y se podrán buscar los mensajes ejecutados dentro de este, facilitando la búsqueda para fechas concretas.
- Actualizar la tabla de datos, ha de permitir al usuario actualizar los datos cuando este quiera, disponiendo de un botón de actualización.
- Ordenar de mayor a menor o viceversa la cantidad de mensajes según su estado.
- Ordenar alfabéticamente los nombres de los flujos que realizan los mensajes.
- Mostrar los mensajes según el estado seleccionado, teniendo la posibilidad de hacer una búsqueda más concreta sobre el estado de estos.
- Mostrar todos los mensajes de un flujo, al seleccionar un flujo se deben mostrar todos los mensajes relativos a este, con sus correspondientes estados. En el caso que se produzca un error, se podrá identificar de forma más rápida qué mensaje falla.
- Mostrar la información de un mensaje, viendo su contenido, estado y fecha de ejecución.
- Configurar la aplicación, el usuario puede configurar la aplicación según sus necesidades, dando versatilidad.
- Filtrar los flujos mediante una búsqueda, el usuario puede introducir texto para realizar una búsqueda que coincida con el texto escrito según distintos parámetros.

#### **7.2 Inicio del desarrollo en SAP Build**

Como se ha comentado previamente, el comienzo del proyecto empezó con un desarrollo en las plataformas de SAP Build y SAP Business Application Studio, resaltando sobretodo la primera. Para empezar, se ha tenido que crear una *Destination*, la cual permitiría a nuestra aplicación acceder a los datos de SAP Integration Suite y a todos sus mensajes. La creación de esta la podemos observar en el apéndice [A3.](#page--1-2)

Una vez configurada, se puede proceder a crear la aplicación en SAP Build Apps. En este programa, se accede al apartado *Data*, que será donde se asocie la *Destination* previamente creada. En el apéndice [A4](#page--1-3) se puede ver la *Destination* añadida.

endpoints de la API de SAP Integration Suite. El endpoint que se usará en este proyecto será el de *MessageProcessingLogs*, dado que ofrece toda la información de los mensajes del sistema y permitirá moldearlos para extraer los datos deseados. Se ha de activar para que pueda ser usado.

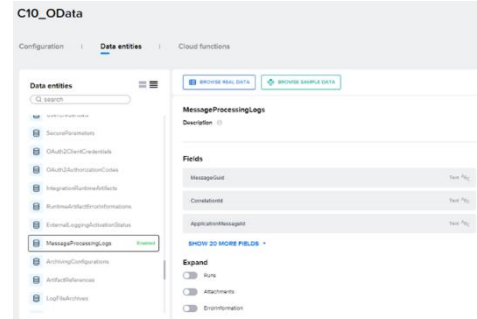

Ilustración 1. Se muestra el endpoint de *MessageProcessingLogs* activado

Una vez hecho, se asocia a una Data Variable, que hará una llamada a la API para obtener todos los datos de los mensajes. Uno de los problemas que se han encontrado es la estructura de los datos, debido a que esta era muy difícil de compaginar con el monitor que se quería desarrollar, ya que es un *array* que contiene toda la información de cada mensaje individualmente y en nuestro caso se quieren juntar todos los mensajes por *Integration Flow*, para clasificar el número de mensajes por estado, dando una visualización rápida de estos.

Hay varias herramientas en SAP Build Apps para poder tratar los datos, pero se ha preferido realizar un script en JavaScript para transformar la estructura de datos de origen a otra que facilita el monitoreo que queremos debido a que las opciones predeterminadas no eran suficientes como para poder transformar efectivamente los datos a la estructura deseada.

|                                                        |                                                                                                    |                                                                    | VIEW - UARABLES |
|--------------------------------------------------------|----------------------------------------------------------------------------------------------------|--------------------------------------------------------------------|-----------------|
|                                                        | Data variables<br>Data variables are like page variables, but their schema is defined by the data entity.<br>they're linked to. Additionally, they contain default logic to fatch data from the<br>backend and populate it to the variable.<br>READ MORE | ADD DATA VARWILE                                                   |                 |
|                                                        | GetMessageProcessingLogs                                                                                                    | from resource 'MessageProcessingLogs'                              |                 |
|                                                        |                                                                                                    |                                                                    |                 |
|                                                        |                                                                                                    |                                                                    | $\overline{a}$  |
| Data: Gethlessage/InscessingLogs                       |                                                                                                    |                                                                    |                 |
| Page mounted<br><b>EVENT</b><br>Page focused<br>EVENT. | Set page variable<br>Get record collection<br>VARIABLES<br>DATA<br>Set startDate to Evariable<br><b>MessageProcessingLogs</b>                                                                                                    | Set data variable<br><b>VARIABLES</b><br>GettlessageProcessingLogs |                 |
|                                                        | setSchema*<br><b>FLOW</b>                                                                                                    |                                                                    |                 |
|                                                        |                                                                                                    |                                                                    |                 |
|                                                        | VARMILES                                                                                                    | Set app variable<br>Set GroupedMessages to Group.                  |                 |

Ilustración 2. Definición de la *Data Variable*

En la ilustración previa se observa la definición de *GetMessageProcessingLogs*, variable que contendrá toda la información de los mensajes, obtieniendo estos datos haciendo una llamada a la API.

Además, se incluye el script mencionado anteriormente, que es el siguiente:

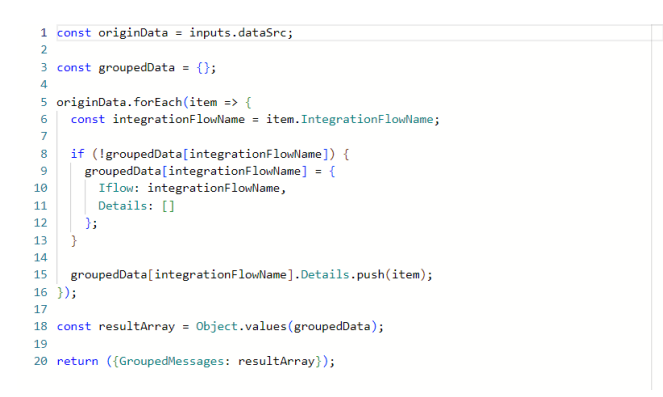

#### Ilustración 3. Conversión de la estructura de datos de origen a la estructura deseada

Con esta variable se puede empezar a desarrollar el monitor. Para ello, se utiliza una fila con columnas y con la opción *Repeat with* se podrán recorrer todas las posiciones, mostrando en cada fila un *Integration Flow* junto a el número de mensajes por estado. Esto ha sido posible debido a la funcionalidad de Formulas dentro de SAP Build, permitiendo manejar la variable *GetMessageProcessingLogs* para que muestre los datos de la forma que queremos.

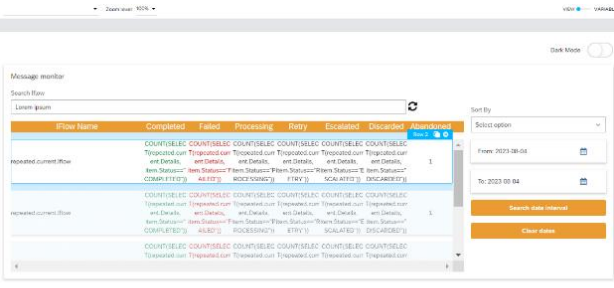

#### Ilustración 4. Monitor sin ejecutar en SAP Build, se muestran las distintas fórmulas por cada campo

Se han implementado distintos filtros, uno por introducción de texto, que mostrará por pantalla los *Integration Flows* que contengan el texto introducido por el usuario y otros filtros por orden alfabético para la columna IFlow Name o numérico para el resto, clicando en las cabeceras de la tabla, ordenando de forma descendente en primera instancia y, si se vuelve a hacer clic, de forma descendente.

| Message monitor                                            |           |        |            |          |          |    |                               |
|------------------------------------------------------------|-----------|--------|------------|----------|----------|----|-------------------------------|
| Search Iflow                                               |           |        |            |          |          |    |                               |
| R23                                                        |           |        |            |          |          |    | c                             |
| <b>IFlow Name</b>                                          | Completed | Failed | Processing | Retry    |          |    | Escalated Discarded Abandoned |
| R2309 _- Integration_tools _-<br>Monitor_JMS_Queues_Status | $\Omega$  | ٥      | $\Omega$   | $\Omega$ | $\Omega$ | 25 |                               |
| R2309 - Alerting - Alert Aggregator                        | $\theta$  | o      | $\theta$   | $\Omega$ | $\theta$ | 25 |                               |

Ilustración 5. Búsqueda por texto en SAP Build

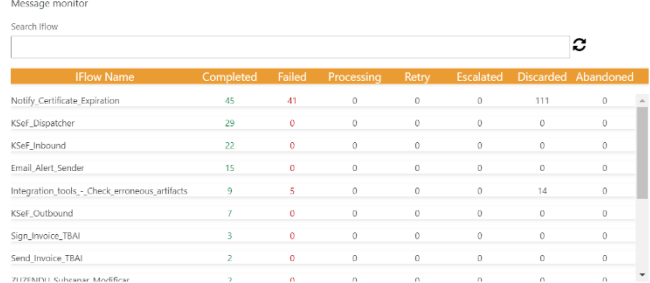

#### Ilustración 6. Ordenación por cantidad de mensajes en estado *Completed*

También se ha añadido la posibilidad de hacer una búsqueda entre fechas. Se pueden seleccionar dos fechas y, una vez seleccionadas, se selecciona el botón *Search date interval* para hacer una llamada a la API y que devuelva los mensajes entre ese rango de fechas.

| Message monitor                                |           |        |              |          |         |               |                                      |                    |               |        |                                        |         |           |   |        |
|------------------------------------------------|-----------|--------|--------------|----------|---------|---------------|--------------------------------------|--------------------|---------------|--------|----------------------------------------|---------|-----------|---|--------|
| Search How                                     |           |        |              |          |         |               |                                      |                    |               |        |                                        |         |           |   |        |
|                                                |           |        |              |          |         |               | с                                    | Sort By            |               |        |                                        |         |           |   |        |
| <b>IFlow Name</b>                              | Completed | Failed | Processing   | Retry    |         |               | Escalated Discarded Abandoned        | Integration Flow   |               |        |                                        |         |           |   | $\sim$ |
| Lmail_Nert_Sender                              | 15        | o.     | <sub>D</sub> | $\sigma$ | $\circ$ | <b>D</b>      | $\sigma$                             | From 2023-11-12    |               |        |                                        |         |           |   |        |
| Email_Alert_Sender_Sample_Edition              |           | ×      |              | $\circ$  | 0       | <b>D</b>      | $\alpha$                             |                    |               |        |                                        |         |           |   |        |
| Integration.tools. - Check erroneous artifacts |           | ×      | C.           | $\alpha$ | ٠       | $\mathcal{A}$ | $\theta$                             |                    |               |        |                                        |         |           |   |        |
| Integration tools +                            | Δ         | ٠      | C)           | $\alpha$ | o.      | 25            | $\alpha$                             |                    |               |        | November 2023<br>November <sub>V</sub> |         |           |   |        |
| Notify Certificate Expiration copy             |           |        |              |          |         |               |                                      | $Sv$ Mo            |               |        | to We In Fr Sa                         |         |           | m |        |
| KS4F, Dispatcher                               | 29        | o      | n            | $\circ$  | 0       | o             | $\Omega$                             | $20 - 30$          |               | $-24$  |                                        | ø.      |           |   |        |
| KS#F Inbound                                   | 22        | ٠      | C.           | $\alpha$ | ۰       | C.            | $\theta$                             | х.                 | $\mathcal{N}$ |        |                                        | $8 - 8$ | $10 - 11$ |   |        |
| KSef Outbound                                  |           | ۰      |              | $\alpha$ | 0       | $\circ$       | $\circ$                              | 12                 | 15            | $14 -$ | 15 10 17 11                            |         |           |   |        |
| Notify Certificate Expiration                  | 45        | 41     |              | $\theta$ | 0.      | 111           | $\theta$<br>$\overline{\phantom{a}}$ | 153                | 20            |        | 21 22 23 24 25                         |         |           |   |        |
|                                                |           |        |              |          |         |               |                                      | 26 27 28 29 30 1 2 |               |        |                                        |         |           |   |        |

Ilustración 7. Desplegables fechas

Si se selecciona alguna de las numeraciones se pasará a otra pantalla que mostrará los mensajes que contengan ese estado del respectivo *Integration Flow*, y si se selecciona este último se mostrarán todos los mensajes del correspondiente. En el caso de que se seleccionen los mensajes fallados, además del detalle del mensaje también se mostrará el mensaje de error.

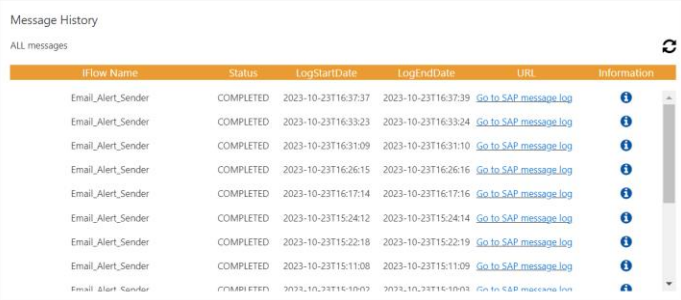

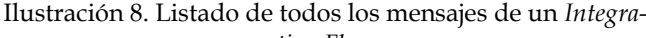

*tion Flow*

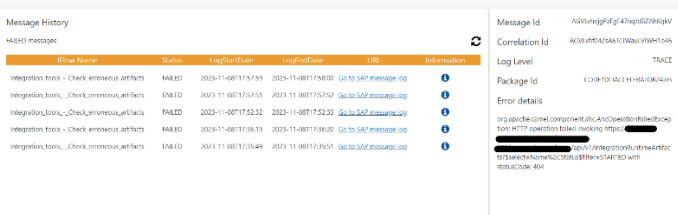

Ilustración 9. Detalles del mensaje y mensaje de error

Todas las funcionalidades descritas anteriormente son las que se llegaron a desarrollar antes del cambio de tecnología. De ahora en adelante, se detallará el desarrollo de la aplicación en React y Node.js.

#### **7.3 Desarrollo en React y Node.js**

El cambio de tecnología se realizó en una fase intermedia/avanzada del proyecto. Se tenía un desconocimiento sobre las nuevas herramientas que se iban a usar, pero poco a poco se fue adaptando. El planteamiento era el mismo que el de la anterior aplicación, pero se añadió un objetivo más, que sería el de mostrar los flujos de mensajes. Además, es importante mencionar que, para que la aplicación sea más potente, es necesario que en los *Integration Flows* que se realicen se añadan los llamados *Custom Log Headers*. Estos, si se añaden, aparecen en los monitoreos de los mensajes y ayudan a identificar de forma más fácil los mensajes. Los *Custom Log Headers* se pueden añadir incluyendo una propiedad en el flujo y un Groovy Script, como se indica a continuación:

| <b>COURTH INOGHINE</b> |                |                          |                         |             |        |              |  |
|------------------------|----------------|--------------------------|-------------------------|-------------|--------|--------------|--|
| General                | Message Header | <b>Exchange Property</b> | Message Body            |             |        |              |  |
| Properties:            |                |                          |                         |             |        |              |  |
| Action                 |                | Name                     |                         | Source Type |        | Source Value |  |
| Create                 |                | $\checkmark$             | CustomHeadersMonitoring | Constant    | $\sim$ | Receiver     |  |

Ilustración 10. Se añade la propiedad Custom-HeadersMonitoring

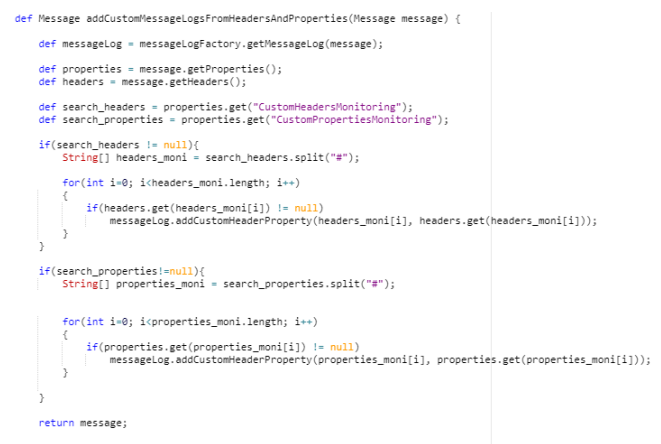

Ilustración 11. Se incluye este Groovy Script en el flujo

Se pueden añadir la cantidad deseada de propiedades, siempre y cuando se separen mediante un '#' y exista un header con ese nombre. Para nuestra arquitectura de datos, añadiremos los siguientes *Custom Headers*:

- Sender
- **Receiver**
- IDOCNumber

Con estos podremos obtener los datos del remitente del mensaje y a que sistema lo envía, proporcionando información útil al usuario. Para mantener estos headers, se ha de permitir la transmisión de estos a lo largo de las distintas capas que tenga el flujo, usando el campo

*Allowed Headers*. También es importante que los *Integration Flows* estén relacionados entre sí de una manera fácil de entender para que a la hora de definir el flujo de mensajes en la aplicación sea más simple.

El editor sobre el cual se ha desarrollado la aplicación es Visual Studio Code, dada su versatilidad en cuanto a los diferentes lenguajes que soporta y el poder usar las terminales de forma más sencilla. Se comenzó generando una aplicación de React, generando una estructura Cliente-Servidor, definiendo el directorio del Cliente como *frontend* y el directorio del servidor como *backend*. Esto ha facilitado el desarrollo debido a que se han podido realizar muchas pruebas de la aplicación el local, comprobando en todo momento que el estado de esta era el correcto y que cada funcionalidad añadida coexistía con el resto.

En el apéndice [A5](#page--1-1) se puede observar la estructura de archivos final.

En el backend se encuentra todo lo relativo al servidor, las llamadas a las APIs y la lectura de archivos de bases de datos, que se comentará más adelante. En el archivo server.js se definen todas las rutas y el puerto que usará la aplicación. En este caso, definiremos los MessageLogs, que devolverán la información de los mensajes, y el getDatabase, que recogerá los distintos flujos de una base de datos de Access. El archivo queda así:

| $const$ express = require('express');<br>$\mathbf{1}$<br>$const$ path = require('path');<br>$\overline{2}$<br>$const$ app = $express()$ ;<br>3<br>const port = $process . env . PORT$    3001;<br>$\mathcal{A}$<br>const messageRoute = require('./routes/messageLogs');<br>5<br>$const$ runtimeRoute = require('./routes/runtimeArtifacts')<br>6<br>const databaseRoute = require('./routes/getDatabase')<br>$\overline{7}$<br>8<br>$9 -$<br>// Use the routes in the application<br>app.use('/api', messageRoute);<br>10<br>app.use('/api', runtimeRoute);<br>11<br>app.use('/api', databaseRoute);<br>12<br>13<br>app.listen(port, () => {<br>14<br>console.log('Server listening on port \${port}');<br>15<br>$\})$ ;<br>16<br>17<br>if (process.env.NODE ENV === 'production') {<br>18<br>app.use(express.static('client/build'));<br>19<br>20<br>app.get('*', (req, res) => {<br>21<br>res.sendFile(path.resolve( dirname, 'client', 'build', 'index.html'));<br>22<br>23<br>$\ket{\cdot}$ |    | backend $\rightarrow$ <b>JS</b> server.js $\rightarrow$ |
|----------------------------------------------------------------------------------------------------|----|---------------------------------------------------------|
|                                                                                                    |    |                                                         |
|                                                                                                    |    |                                                         |
|                                                                                                    |    |                                                         |
|                                                                                                    |    |                                                         |
|                                                                                                    |    |                                                         |
|                                                                                                    |    |                                                         |
|                                                                                                    |    |                                                         |
|                                                                                                    |    |                                                         |
|                                                                                                    |    |                                                         |
|                                                                                                    |    |                                                         |
|                                                                                                    |    |                                                         |
|                                                                                                    |    |                                                         |
|                                                                                                    |    |                                                         |
|                                                                                                    |    |                                                         |
|                                                                                                    |    |                                                         |
|                                                                                                    |    |                                                         |
|                                                                                                    |    |                                                         |
|                                                                                                    |    |                                                         |
|                                                                                                    |    |                                                         |
|                                                                                                    |    |                                                         |
|                                                                                                    |    |                                                         |
|                                                                                                    |    |                                                         |
|                                                                                                    | 24 |                                                         |

Ilustración 12. Archivo server.js

En la carpeta de frontend definiremos todo lo relativo a este. El archivo más importante es el App.js, que contendrá los distintos elementos que se mostrarán por pantalla. Este archivo es el principal esqueleto de la aplicación, y dentro de este podremos incluir distintas funcionalidades a medida que se desarrolle el proyecto.

La aplicación consta de una tabla que mostrará los distintos flujos de mensajes. Esto se puede realizar debido a que los mensajes de SAP Integration Suite contienen un campo llamado *CorrelationId*, que es clave a la hora de mostrar los mensajes relacionados entre sí. Por esta razón la tabla mostrará por cada *CorrelationId* una fila, representando cada una un flujo de mensajes.

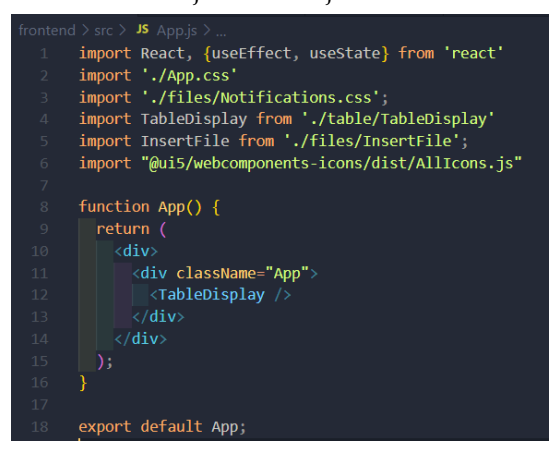

Ilustración 13. Archivo App.js

En esta pantalla inicial podemos observar los distintos flujos de mensajes, clasificados por su *CorrelationId*, es decir, cada fila de la tabla corresponderá a un flujo de mensajes único que comparten este campo, con el objetivo de que, cuando se cargue el archivo de datos, se puedan identificar de forma sencilla. También se pueden encontrar diferentes columnas, cuyos parámetros son los siguientes:

- IDOCNumber: esta columna es un Custom-Header que se declarará en el flujo. La gran mayoría de mensajes contienen un IDOC y es por ello que se añade esta columna, debido a que es un identificador único.
- ProcessId: contendrá el identificador del flujo de mensajes, que se detallará en el archivo Access, siendo totalmente personalizable.
- Sender: el sistema que enviará el mensaje, que se obtendrá de los *Custom Headers*.
- Receiver: el sistema que recibirá el mensaje, declarado en los *Custom Headers*.
- Status: el último estado registrado del flujo, es decir, se mostrará el estado del último mensaje.
- LogEnd: el último tiempo registrado dentro de los mensajes del flujo.

| ×             | <b>D. Martin 2000</b>                |                       |               |                                                   |                    | ほか<br>a                  |                          |
|---------------|--------------------------------------|-----------------------|---------------|---------------------------------------------------|--------------------|--------------------------|--------------------------|
| <b>SAD</b>    | <b>Message Menitor</b>               |                       |               |                                                   |                    |                          |                          |
|               |                                      |                       |               |                                                   |                    |                          |                          |
| <b>Combin</b> | San Basil Vehicles on                | El trabler Vehicleran |               | [1] Search dame Update Moongoo: Hiller by Sender: |                    | v Harty Realist:         | Ga to continuation<br>v. |
| Personald     | Combitects                           | EDOMardan             | <b>Sandar</b> | <b>Dennison</b>                                   | <b>Distant</b>     | Legilost                 |                          |
|               | AGOSTO POWER ELECTRIC RESERVE        | 0000000000000000      | 548           | <b>COldrober</b><br><b>Liderace</b>               | <b>ATTRY</b>       | 33-13-302271009 10:000   | ×                        |
|               | <b>SECURITY CONSTITUTIONS</b>        | 00000000009936666     | 548           | <b>Fishered</b><br><b>Collection</b>              | <b>SETRY</b>       | 22.12.2022109:11.12.057  | ٠                        |
|               | FOR RESIDENT DISTURBANCE DELIVER, YO | 000000003539659       | 548           | COlfivées<br><b>Independent</b>                   | <b>SETRY</b>       | 22.12.2022年06.01.07.271  | ×                        |
|               | 7014T126/ajfado0px2W00P6             | 00000000353825        | dig           | <b>COllegian</b><br><b>Halvard</b>                | <b>SETRY</b>       | 22.12.3023306.33.00.782  |                          |
|               | New Teacher School Street, 2017      | 000000003536004       | 5.08          | <b>Lideger</b><br><b>FOIRGEO</b>                  | <b>GETRY</b>       | 99-19-2022 TON 23-26-046 |                          |
|               | ADMPROVASION ROBERT DESIGN           | 4000000003534660      | SIG           | Eldware<br><b>EDIBIALS</b>                        | <b>GETHY</b>       | 221212333933.05154       |                          |
|               | JOINTE-2010/DEATHWITCHNYTE           | 0000000003536643      | srp           | <b>Fölloda</b><br><b>Multipoli</b>                | <b>BETHY</b>       | 22122023192335350        | J.                       |
|               | TOWE 2/2/42/2012/00 ATHL/REPS        |                       |               |                                                   | <b>DECARDED</b>    | 22.12.2023/03/33 46:379  | ×                        |
|               | ADAE ZELENIG OF VC. DELATOR          |                       |               |                                                   | сексмирно          | 22:12:2023 T0936 46.774  | ×                        |
|               | ACAD-22CORD GENERATORY               |                       |               |                                                   | сетскатово         | 22/12/2023 72030 45:173  | ×                        |
|               | ACA1-2ac/0C-mgc/MTDTPsUL             |                       |               |                                                   | CESCARDED          | 22-12-2023 100938-06.100 | ×                        |
|               | AGAIN/2017 Publishers ## ## EFFER    |                       |               |                                                   | DESCARDOD          | 35-15-303390/03/06 011   | $\,$                     |
|               | AGAT-TALDZOGYAWIKO KORN              |                       |               |                                                   | 00048000           | 39-19-3033100/53 (6.400) |                          |
|               | AGAT-20SMOON-MASCOMITICS             |                       |               |                                                   | <b>DESCARDED</b>   | 22-12-2022/02/23 (5.130) | ٠                        |
|               | TONT 7W, UCM SMARKEW BY WY           |                       |               |                                                   | <b>DECARDED</b>    | 22.12.2022/03/03 05:722  |                          |
|               | 70WE 25m2N-10558=09Fc 28x14          |                       |               |                                                   | <b>DESCRIPTION</b> | 22.12.2023103.33.45.624  |                          |
|               | ADWE 23400sunsRuleValKOMERIC         |                       |               |                                                   | отелярес           | 22.12.2023 109:38 45:520 | ×                        |

Ilustración 14. Pantalla inicial

Para la interfaz se ha decidido aplicar Fiori Elements, debido a que la aplicación se desplegará en un sistema SAP y es el estándar de este. Estos elementos se instalaron mediante *npm*, cosa que permitió aplicarlos en toda la aplicación. Además, si hay una gran cantidad de flujos, se ha implementado una variante con tal de cargar total de 20 mensajes por pantalla de forma inicial, que irá incrementando a medida que se vaya haciendo *scroll down*. Esto permite que la pantalla cargue rápidamente y no se sature con una gran cantidad de datos.

Dado que el objetivo principal es clasificar los distintos flujos, se ha decidido que el usuario ha de introducir un archivo de Access que indicará los diferentes flujos de los mensajes y sus correspondientes nombramientos con el objetivo de diferenciarlos de forma fácil. Estos archivos son modificables y se pueden adaptar a las distintas situaciones empresariales. Por defecto, se creará un archivo con los siguientes campos:

- ProcessId: este es el campo que definirá el nombre del flujo. Permite al usuario identificarlo de forma más fácil y rápida.
- Layers: contendrá los distintos identificadores de los *Integration Flows* que pertenezcan al flujo. La aplicación comprobará si estos se encuentran dentro de los mensajes relacionados.
- MessageType: el tipo de mensaje, que corresponderá al tipo de IDOC.
- FileType: el tipo de archivo que espera el receptor final.
- QoS: el *quality of service*.

Los campos MessageType, FileType y Qos son genéricos y, por el momento, no afectan a la funcionalidad de la aplicación. Estos pueden variar según las necesidades empresariales, dando la posibilidad de añadir o descartar los mismos. En el caso de que se necesite, se pueden añadir funcionalidades para los mismos. En el apéndice [A6](#page--1-4) se puede observar un ejemplo de archivo Access.

Una vez definidos los flujos dentro del archivo Access, se podrá subir el archivo a la aplicación para que sea leído por esta, cargando los distintos datos. Se ha tenido que instalar, mediante *npm*, un *parser* para leer un archivo de este tipo, debido a que por defecto no era posible. Para cargar el archivo, se clicará en el botón *Go to configurations* y entonces nos aparecerá un pop up. En los apéndice[s A7](#page--1-5) y [A8](#page--1-6) se podrá ver la pantalla de la aplicación previa a la carga del archivo y posteriormente la carga satisfactoria de los datos. Cuando el archivo ha sido leído y subido, se podrá hacer clic en el botón *Update Messages* y los flujos que encuentren mensajes correspondientes a *los Integration Flows* definidos serán nombrados y se podrán identificar de una forma sencilla y visual.

Para mantener la información del archivo de datos se ha implementado un *session storage*, que guardará esta información a lo largo de la sesión del usuario. Se ha decidido esta opción debido a que, actualmente, es la opción más viable debido a la falta de un sistema de autentificación que nos permitiría usar otro tipo de recursos, como las cookies.

| - 4 restate for | $x = -$                               |                            |            |                                                 |                  |                            | c.                                 |
|-----------------|---------------------------------------|----------------------------|------------|-------------------------------------------------|------------------|----------------------------|------------------------------------|
| с               | <b>C. hurton</b> 2000                 |                            |            |                                                 |                  | じ 立                        | $\bullet\bullet\bullet$<br>n.<br>n |
| <b>SAR</b>      | <b>Message Menitor</b>                |                            |            |                                                 |                  |                            |                                    |
| Director.       | Statistics introduces                 | (5 bid base) synthesis and |            | (1 Search dowe Update Ministry Hiller by Sender |                  | v HartyRealan              | U Grimmetgunden                    |
| Personald       | Completed                             | <b>DCC9</b> and/or         | Sender     | Denvisor                                        | Stelse           | LegErvd                    |                                    |
| <b>COTAGAS</b>  | AGOSTy EV2nd StampCOCCMVTV            | 0000000003530854           | <b>CAP</b> | <b>CODINA</b><br>1384228                        | <b>RETEY</b>     | 20-13-2022710-00 10:000    | $\mathbf{y}$                       |
| DOMESTIC:       | <b>SOUTHOBATION CROSS</b>             | 0000000003938694           | <b>SAP</b> | Hilbert<br><b>Chifank</b> in                    | <b>RETRY</b>     | 22.12.2020709.10.12.057    | ×                                  |
| <b>DOMAINS</b>  | <b>AGENE (DOVEWAY) CRANING HIS 20</b> | 000000003579859            | <b>SAR</b> | CODING<br><b>Hillware</b>                       | <b>ATTEY</b>     | 00:13:0000004107.071       | $\rightarrow$                      |
| <b>COTAGNS</b>  | 2014/12/64 Enfo Qu20/64/096           | 000000003520057            | <b>CAR</b> | <b>College</b><br><b>Huberst</b>                | <b>BETRY</b>     | 22.12.2022/09/33 30:382    | $\mathcal{P}$                      |
| DESIGNS         | Newthern Colombia 1967                | 0300000003536064           | <b>SIE</b> | <b>INNect</b><br><b>FORM</b>                    | <b>GETER</b>     | 39-12-2022/09/33 26:146    | ×                                  |
| <b>DEEMAS</b>   | FORFICES/FASHEDD/CC/HEAR              | 030300003534660            | SIR        | <b>ENRICOOK</b><br><b>GOID-Man</b>              | <b>GETHY</b>     | 22.12.2023709:23.06:154    | ٠                                  |
| DEEMAS          | JOINTE-DOUDLARD WITCHINFER            | 000000003536663            | 578        | <b>Fillboard</b><br>Mutassi                     | <b>FRETTIN</b>   | 2010/2023 09:23 26:350     | ×                                  |
|                 | TOWE 2/2/42/2012/00/23 HV2T219        |                            |            |                                                 | 0609060          | 39-12-2023 TOA 98-26-274   | $\,$                               |
|                 | JOHN ZNIGHT OF THE USAND              |                            |            |                                                 | <b>DISCUIDED</b> | 22.32.2023 T093846.774     | $\mathbf{y}$                       |
|                 | ACAB GELORI FASH GENERATION           |                            |            |                                                 | DISCASSION       | 22-32-2023 10938-06378     | $\mathbf{r}$                       |
|                 | ACA1-Zaz/0C-Wat-WITDITSUS             |                            |            |                                                 | DISCASSION       | 10-11-003310038-06-110     | $\,$                               |
|                 | AGAIN/2017/Non-Deathline-JP/Cff       |                            |            |                                                 | DISCARDED        | 35-13-3033700/58/KL145     | $\,$                               |
|                 | AGNT-TNUSTON/ANNOUNCEMENT             |                            |            |                                                 | DISCARDED        | 39-13-3033700/5576-403     |                                    |
|                 | AGNE COMMODY INVESTIGATION            |                            |            |                                                 | DISCARDED.       | 22-12-2022 T00/55 (5.130)  | ×                                  |
|                 | TOUT 7W, 40 MASHAFPUNK ROOM           |                            |            |                                                 | 0609060          | 99-19-2030/00/19 45:333    | ×                                  |
|                 | 70AE 25m24-10558m29-28-14             |                            |            |                                                 | 0609060          | 22.12.202003.3845.524      | -5                                 |
|                 | <b>JOHN ENKRY-HVISTANIEN MEM-</b>     |                            |            |                                                 | <b>DRICARDIO</b> | 10: 11: 2023 TOR REAL \$10 | $\mathbf{y}$                       |

Ilustración 15. Archivo añadido, los flujos ahora son nombrados según el archivo subido

Además de esto, también se añadieron las siguientes funcionalidades:

- Búsqueda por texto: se ha añadido un campo en el cual el usuario podrá introducir texto y se realizará una búsqueda dentro de los datos, según los parámetros de IDOCNumber y ProcessId. En el apéndice [A9](#page--1-7) se muestra cómo se filtran los flujos de mensajes según el campo ProcessId.
- Búsqueda de mensajes dentro de un rango de fechas: se puede seleccionar los campos *Start Date* y *End Date* un rango de fechas sobre el cual queremos realizar la búsqueda. Esto realizará una llamada a la API *MessageProcessingLogs* con una *query* que recogerá los mensajes según las fechas marcadas. En la *query*, para la fecha inicial, se tomará solo el valor de la fecha, marcando el tiempo en 00:00:00.000, y para la fecha final se tomará también el valor de la fecha y el tiempo se marca en 23:59:59.999. Se realiza esta lógica con el fin de recoger todos los mensajes posibles en el rango de fechas determinado. En el apéndice [A10](#page--1-8) se puede observar que se ha realizado la búsqueda según un rango de fechas.
- Filtro por *Sender*: este campo recoge todos los *Senders* de los *Custom Headers* y permite seleccionar uno de ellos con el fin de filtrar los mensajes que contengan ese valor. En el *dropdown* solo aparecerán los valores únicos. En el apéndice [A11](#page--1-9) se puede observar cómo se filtra mediante este campo.
- Filtro por *Receiver*: tiene la misma funcionalidad que el filtro por *Sender*. En el apéndice [A12](#page--1-10) se muestra el filtrado según este campo.
- Botón de actualización *Update Messages*: permite al usuario actualizar la tabla para obtener los mensajes más recientes.
- Botón *Go to configurations*: muestra un pop up por pantalla con las configuraciones, si se han

cargado. Si no, mostrará una tabla vacía.

Además, si se selecciona cualquiera de los flujos, se pasará a otra pantalla mostrando los distintos mensajes que lo componen, mostrando en una tabla los siguientes datos:

- *Integration Flow Name*: nombre del *Integration Flow* que es ejecutado.
- *Status*: el estado del mensaje.
- *Log Start*: la fecha y hora en la cual empezó la ejecución del mensaje.
- *Log End*: la fecha y hora en la cual finalizó la ejecución del mensaje.

Estos están ordenados de forma descendente, de los últimos mensajes ejecutados a los primeros. Además de la tabla, se ha añadido un gráfico que muestra, de arriba abajo, el curso de la ejecución de los mensajes.

| - 4 university<br>$x = -1$                                                                                                    |                  |                           |                                            | $C - X$             |
|----------------------------------------------------------------------------------------------------|------------------|---------------------------|--------------------------------------------|---------------------|
| 10 Seattles 2000 for his extendious Circular and plus<br>$\leftarrow$ $\rightarrow$<br>$\sim$                                                                                                    |                  |                           | 0 立日<br>$\bullet\bullet\bullet$<br>$\circ$ | п<br>$\blacksquare$ |
| C SAD Rowmanages                                                                                                    |                  |                           |                                            | $\sim$ (ii)         |
| <b>Integration How Name</b>                                                                                                    | Now              | <b>Low Stark</b>          | <b>Link time</b>                           |                     |
| 4.1 - Republik HT Chronicher to bill Broken                                                                                                    | <b>RETAY</b>     | \$4-\$2-2003113.25000.54U | 2012/05/2020 07:05                         |                     |
| <b>MD - Manage Alerts</b>                                                                                                    | CAWELLED         | 8842480311333514303       | MASS-2020 121-2010, 494                    |                     |
| <b>IND - Manage Aletts</b>                                                                                                    | CONTRETED        | 88-12-2022T13 30/55 111   | 10-13-2003113-10 00:002                    |                     |
| <b>MB3 - Stadio Alert Sendar</b>                                                                                                    | COMPUTER         | 53-12-2022T13 50201207    | 1012-2020 12:10:00:214                     |                     |
| 3 - Message Router with Wales Magazing                                                                                                    | <b>ESCALATED</b> | 10:12:2022T13:15:03:056   | 1012-2020 12:50:446                        |                     |
| Rhouse II (MMI) priggitt power S.C.                                                                                                    | <b>RETAY</b>     | 10.12.2023 13.03.053      | 10.12.2022/13.15.09.261                    |                     |
| 81 Monage Massing DERWIS to PARTIN                                                                                                    | <b>COMPLETED</b> | 88 12 2023T13 15.08 716   | 18 12 2013/13 15:00:624                    |                     |
| <b>G - Sender LXXC Disputcher</b>                                                                                                    | CONTRATED        | 14:12:0001114:20:08.549   | IN 12 STOYER 23 IN NO.                     |                     |
| L01 - Sender IDOC Dispatcher<br>L02 - Message Router with Value Mapping<br>LCS.1 - Message Mapping DEBMAS to PARTIN<br>L04.1 - Receiver FTP Dispatcher to EDIBroker<br>L03.2 - Meesage Mapping DEBMAS to Hubspo/API<br>DEMO - Manage Alerts<br>DEMO - Manage Alerts<br>R2403 - Slack Alort Sender |                  |                           |                                            |                     |

Ilustración 16. Mensajes dentro de un flujo.

#### **8 LÍNEAS ABIERTAS**

Dentro de las futuras mejoras encontramos que se pueda desplegar en el BTP ya que así los miembros de la organización que tengan permisos pueden acceder a esta aplicación. Debido a la falta de tiempo no se ha podido realizar este apartado

También se ha planteado añadir a la aplicación una capa de seguridad mediante autentificación, controlando qué usuarios pueden acceder a la aplicación y qué datos puede ver de esta, mediante la creación de roles y permisos específicos para esta, lo cual sería un gran valor añadido.

La interfaz gráfica, pese a contener los *Fiori Elements*, que son un estándar en SAP, se podría mejorar sobretodo en la usabilidad, haciendo que no se cambie de pantalla a la hora de visualizar un flujo de mensajes. Este último también entra dentro de las mejoras, debido a que actualmente no sigue un patrón de *Fiori Elements* por la complejidad de añadirlos.

Adicionalmente, se debería de permitir a los usuarios actualizar la base de datos que se cargue y editar esta misma, facilitando la personalización de los distintos flujos y evitando la modificación de un archivo externo si se tienen que hacer actualizaciones en este.

#### **9 CONCLUSIONES**

El cambio de tecnología en mitad del proyecto resultó inicialmente duro, debido al desconocimiento sobre React y Node.js, ya que nunca había desarrollado en estos lenguajes.

Esta transición implicó, además de el aprendizaje en un corto periodo de tiempo sobre estas tecnologías, un cambio en la perspectiva del proyecto, debido a que, como se puede observar en el desarrollo de SAP Build Apps, el enfoque de relacionar los mensajes según los distintos flujos no estaba presente, incluyendo solo una mejora visual del actual monitor de SAP Integration Suite.

Pese a ello, se ha logrado conseguir una aplicación que actualmente es funcional, desde la cual se puede seguir desarrollando y que cumple con el objetivo principal de este proyecto, el mostrar una clasificación de mensajes según su flujo y poder personalizar estos, haciendo que el monitoreo de los mensajes sea más visual.

Este proyecto me ha ayudado a manejarme en las distintas tecnologías planteadas, adquiriento una gran variedad de conocimientos y, sobretodo, las distintas perspectivas que se pueden dar según la tecnología que se use. SAP Build Apps es una plataforma algo más limitada, debido a que se basa en Low Code/No Code, enfocada en personas que no tienen muchos conocimientos en programación, pero creo que sigue siendo una buena herramienta para programadores más experimentados. Por otro lado, el desarrollo en React y Node.js ha sido más complejo pero estoy contento con los resultados obtenidos.

#### **AGRADECIMIENTOS**

Quiero agradecer a mi tutora del TFG, Yolanda Benítez, por su guía y paciencia a la hora de las entregas de los informes, a mi familia por darme la posibilidad de haber podido estar en la universidad y a todas las personas que he conocido a lo largo de estos años, que han hecho mucho más llevadera la vida universitaria.

#### **BIBLIOGRAFÍA**

- [1] 'SAP Business Accelerator Hub', SAP, <https://api.sap.com/>
- [2] 'SAPUI5 SDK', SAP, <https://ui5.sap.com/> [3] 'SAP Build', SAP,
- [https://help.sap.com/docs/SAP\\_BUILD?locale=en-US](https://help.sap.com/docs/SAP_BUILD?locale=en-US) [4] Kapoor, S. (2023, 17 de agosto). Interactive Reporting Dash-
- board for SAP Cloud Integration using SAP Analytics Cloud. SAP Blogs. [https://blogs.sap.com/2020/08/26/sap-analytics](https://blogs.sap.com/2020/08/26/sap-analytics-cloud-content-for-sap-cloudplatform-integration/)[cloud-content-for-sap-cloudplatform-integration/](https://blogs.sap.com/2020/08/26/sap-analytics-cloud-content-for-sap-cloudplatform-integration/)
- [5] 'UI5 Web Components for React', SAP SE and UI5 Web Components for React Contributors, [https://ui5-webcomponents](https://ui5-webcomponents-react.netlify.app/?path=/docs/gettingstarted--docs)[react.netlify.app/?path=/docs/gettingstarted--docs](https://ui5-webcomponents-react.netlify.app/?path=/docs/gettingstarted--docs)
- [6] 'Node.js tutorial in Visual Studio Code', Visual Studio Code, <https://code.visualstudio.com/docs/nodejs/nodejs-tutorial>
- [7] Van der Neut, S. (2020, 1 de enero). Using SAP UI5 Web Components with ReactJS. Acorel.

[https://www.acorel.nl/2020/01/using-sap-ui5-web](https://www.acorel.nl/2020/01/using-sap-ui5-web-componentswith-reactjs/)[componentswith-reactjs/](https://www.acorel.nl/2020/01/using-sap-ui5-web-componentswith-reactjs/)

- [8] 'Build a Single Page Application Using UI5 Web Components for React', SAP, [https://developers.sap.com/mission.react](https://developers.sap.com/mission.react-spa.html)[spa.html](https://developers.sap.com/mission.react-spa.html)
- [9] Precious, L. (2021, 15 de diciembre). Building and structuring a Node.js MVC application. LogRocket blog. [https://blog.logrocket.com/building-structuringnode-js-mvc](https://blog.logrocket.com/building-structuringnode-js-mvc-application/)[application/](https://blog.logrocket.com/building-structuringnode-js-mvc-application/)
- [10] Bechtol, E. (2020, 21 de enero). Node Service-oriented Architecture. Codementor. [https://www.codementor.io/@evanbechtol/node-service](https://www.codementor.io/@evanbechtol/node-service-orientedarchitecture-12vjt9zs9i)[orientedarchitecture-12vjt9zs9i](https://www.codementor.io/@evanbechtol/node-service-orientedarchitecture-12vjt9zs9i)
- [11] 'NPM', npm, Inc., <https://www.npmjs.com/>
- [12] 'React Flow', xyflow, <https://reactflow.dev/>
- [13] Mu, S. (2021, 9 de septiembre). How I structure full stack web application with react and nodejs. Medium. [https://steve](https://steve-mu.medium.com/how-i-structure-full-stack-web-application-with-react-and-nodejs-b8ec9d2bc9b4)[mu.medium.com/how-i-structure-full-stack-web-application](https://steve-mu.medium.com/how-i-structure-full-stack-web-application-with-react-and-nodejs-b8ec9d2bc9b4)[with-react-and-nodejs-b8ec9d2bc9b4](https://steve-mu.medium.com/how-i-structure-full-stack-web-application-with-react-and-nodejs-b8ec9d2bc9b4)

## **APÉNDICE**

## **A1. Diagrama de Gantt inicial**

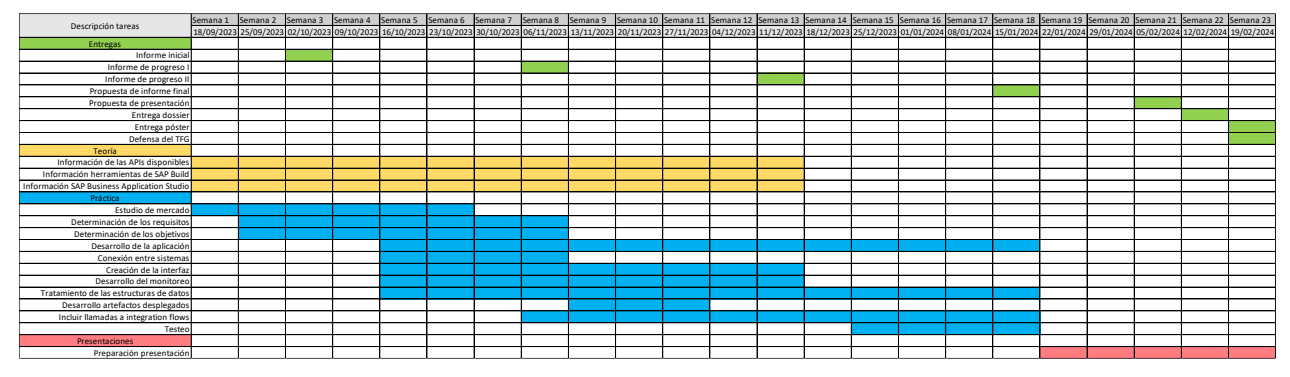

## **A2. Diagrama de Gantt final**

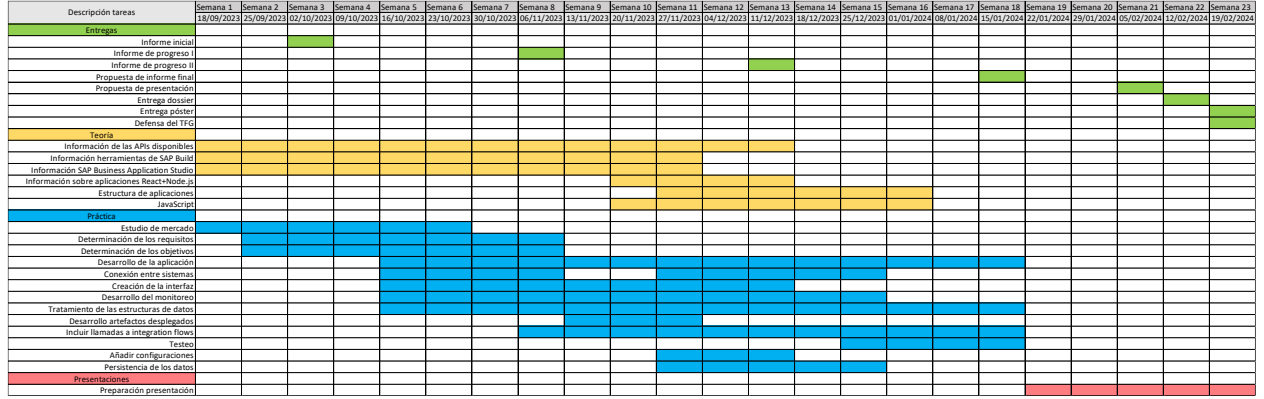

## **A3. Creación Destination**

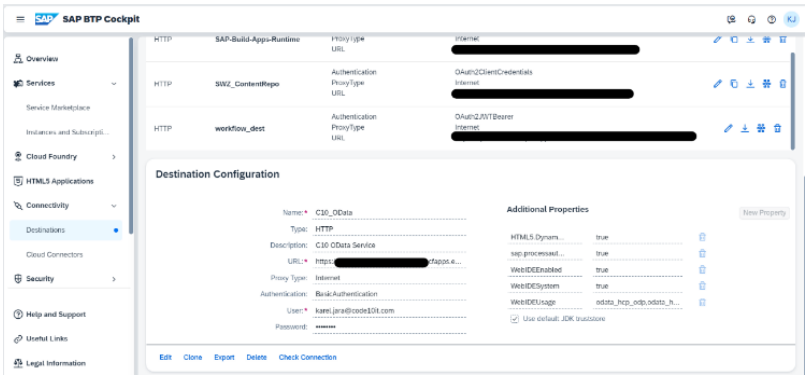

## **A4. Destination añadida con los distintos endpoints**

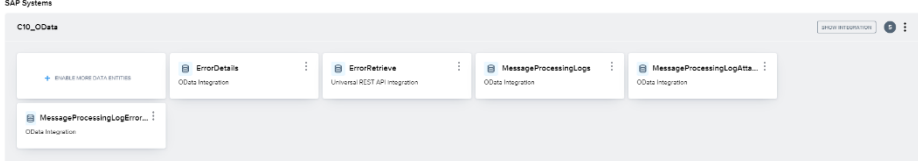

### **A5. Estructura de archivos final**

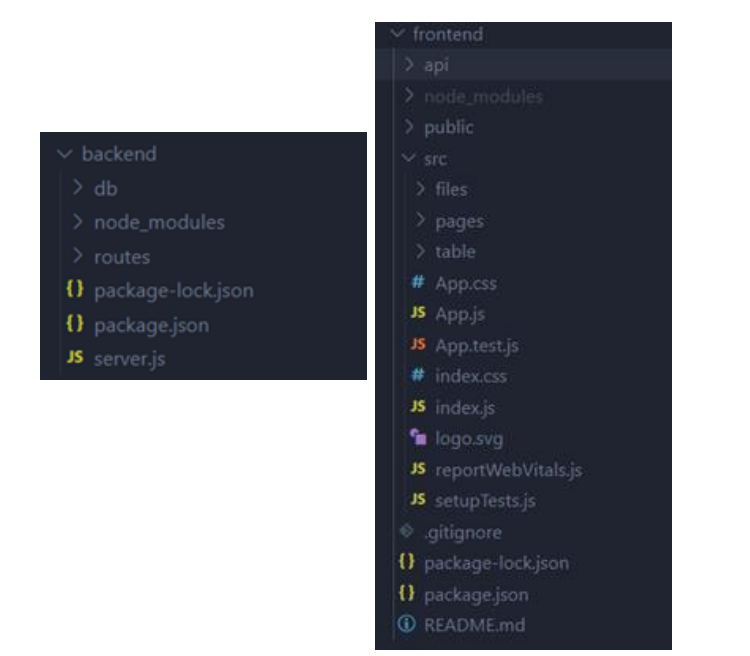

## **A6. Ejemplo de archivo Access**

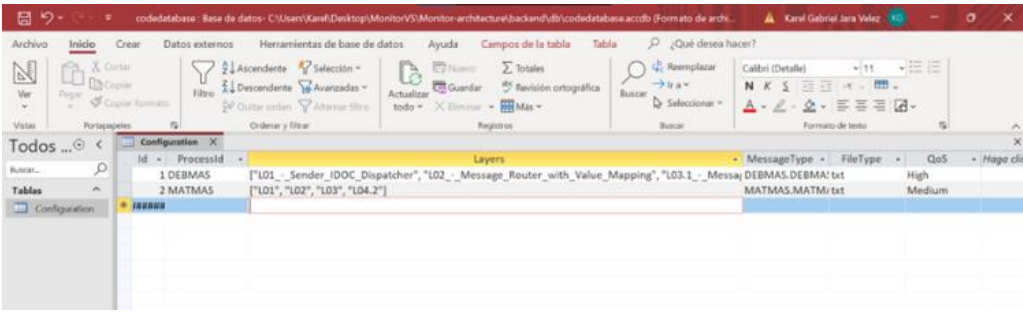

#### **A7. Ejemplo de archivo Access**

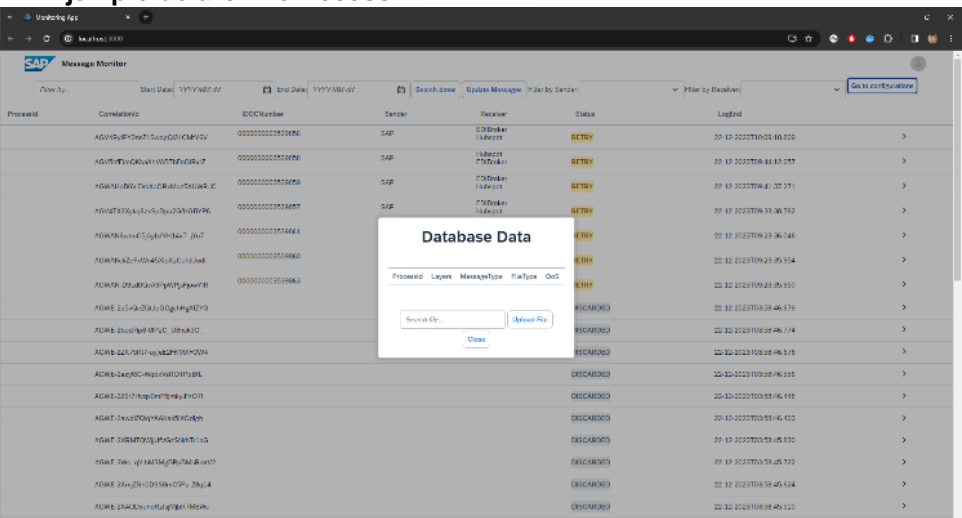

## **A8. Archivo Access cargado**

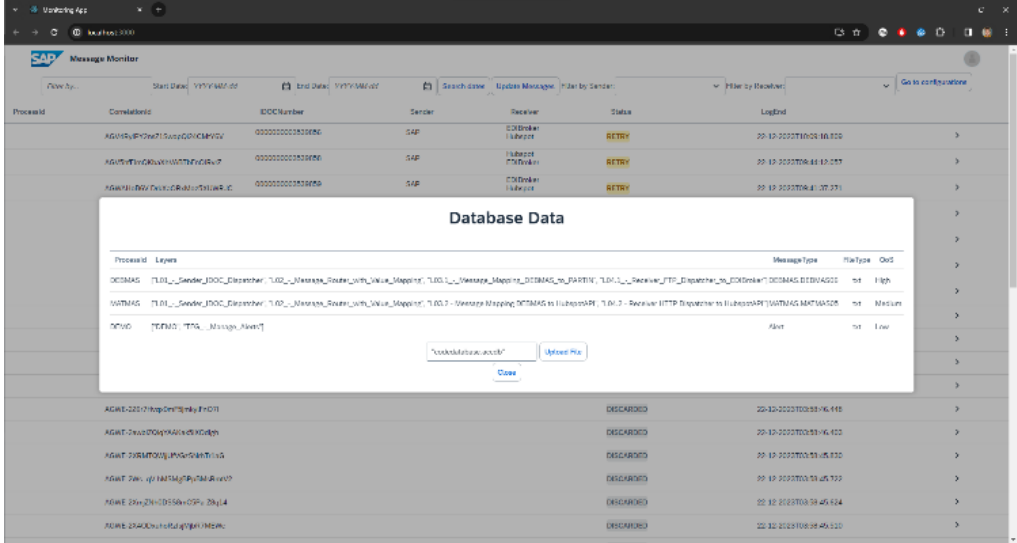

## **A9. Filtrado por texto**

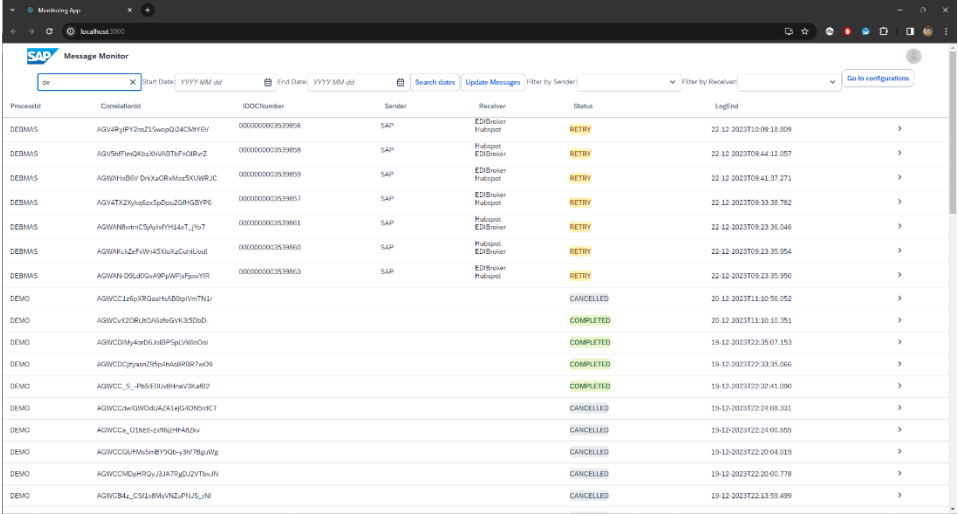

## **A10. Búsqueda por intervalo de fechas**

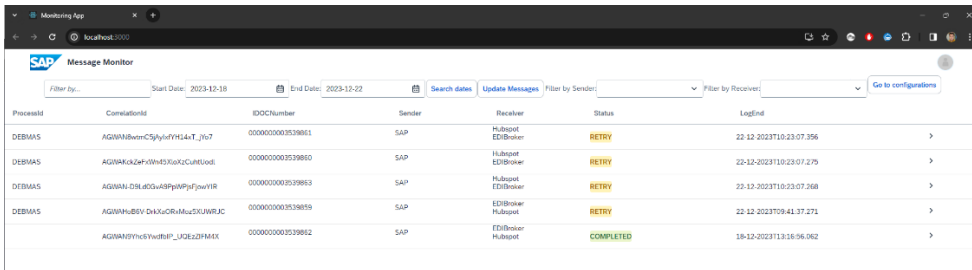

## **A11. Filtro según** *Sender*

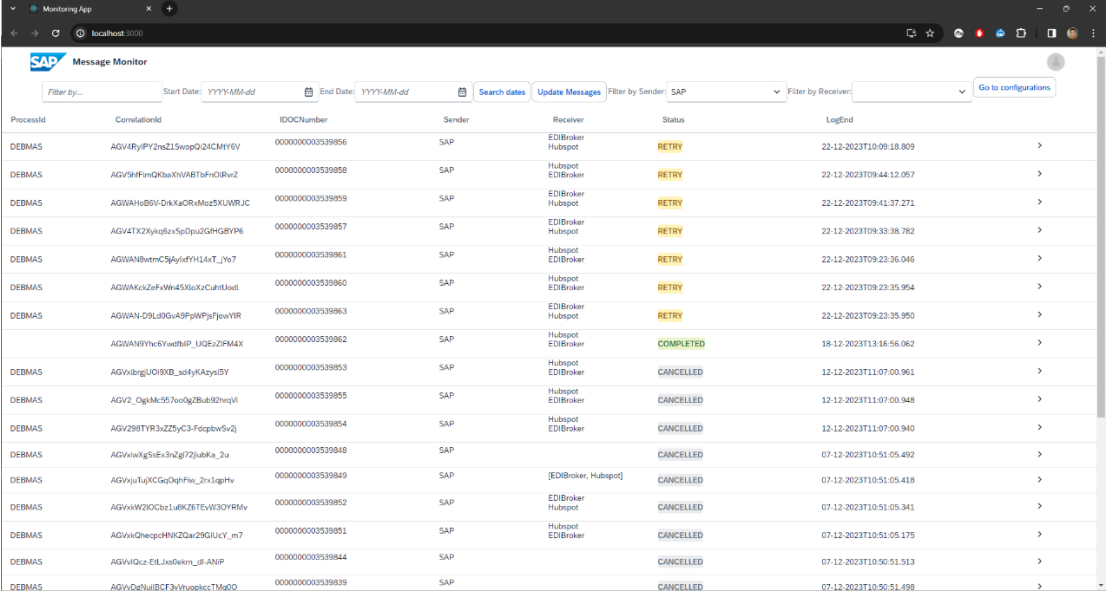

## **A12. Filtro según** *Receiver*

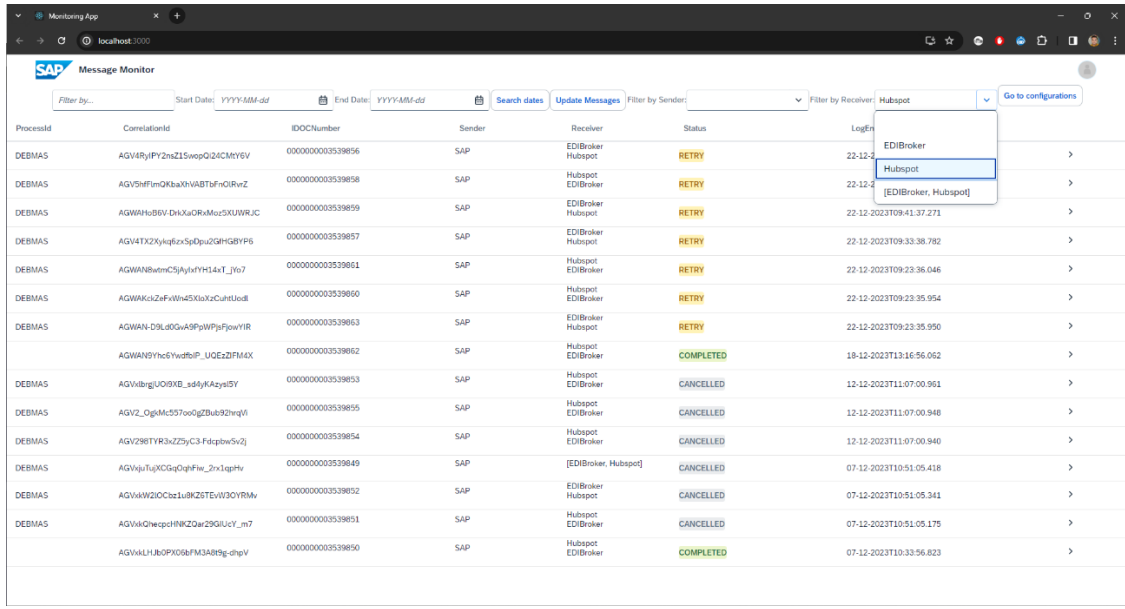